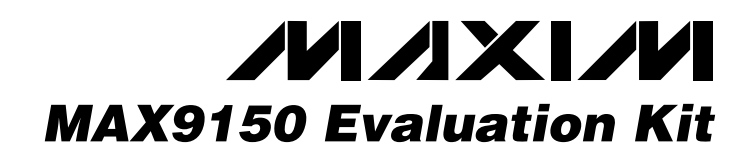

#### *Features*

- ♦ **Two Independent Repeater Circuits**
- ♦ **Link Testing with LVDS Signals**
- ♦ **Supports Testing of Various Media Coax Cable with SMA Connectors Twisted-Wire Pair PC Board Trace**
- ♦ **Independent Supplies Allow Common-Mode Testing**
- ♦ **Low-Voltage, Low-Power Operation**
- ♦ **Fully Assembled and Tested**

### *Component Suppliers Ordering Information*

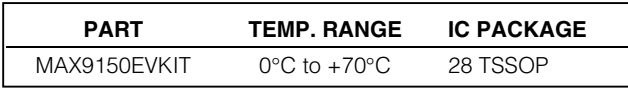

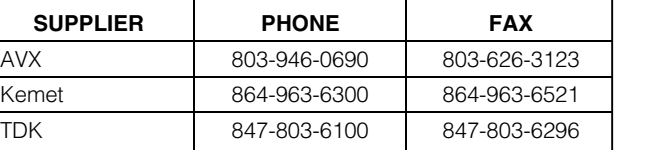

*General Description*

The MAX9150 evaluation kit (EV kit) is a fully assembled and tested circuit board that simplifies the evaluation of the MAX9150 400Mbps, 10-port low-voltage differential signaling (LVDS) repeater. The MAX9150 accepts an LVDS signal and repeats it on 10 outputs. Output levels are LVDS into a double-terminated bus (100Ω at each end of the differential bus for a total 50 $\Omega$  load). The EV kit contains two independent circuits, each with a MAX9150 repeater, that can be linked using various media or tested independently. The outputs can be sampled through SMA connectors or category-5 twisted-wire pair. The two circuits on the EV kit require

*Note: Please indicate that you are using the MAX9150 when contacting these component suppliers.*

+3.3V power supplies to operate.

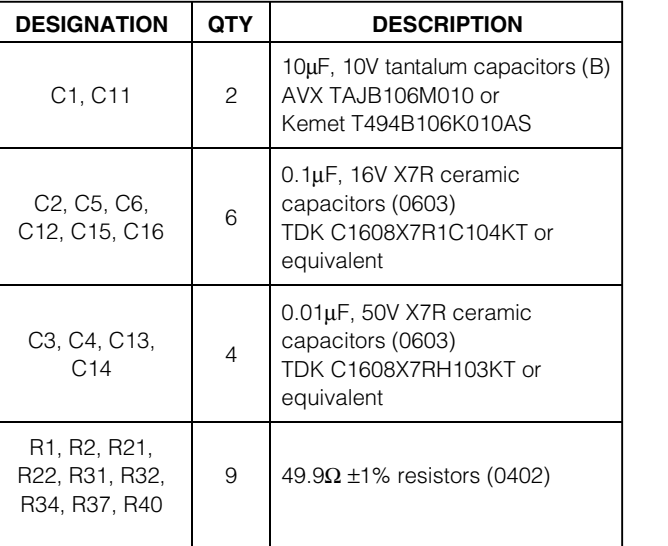

### *Component List*

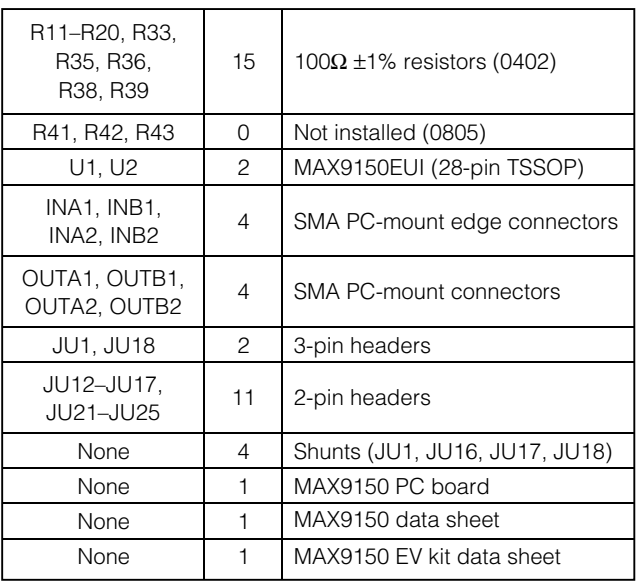

### *MAXM*

**\_\_\_\_\_\_\_\_\_\_\_\_\_\_\_\_\_\_\_\_\_\_\_\_\_\_\_\_\_\_\_\_\_\_\_\_\_\_\_\_\_\_\_\_\_\_\_\_\_\_\_\_\_\_\_\_\_\_\_\_\_\_\_\_** *Maxim Integrated Products* **1**

*For pricing, delivery, and ordering information, please contact Maxim/Dallas Direct! at 1-888-629-4642, or visit Maxim's website at www.maxim-ic.com.*

### *Recommended Equipment*

- DC power supplies: +3.3V ±0.3V, 200mA +3.3V ±0.3V, 200mA
- Pulse generator for LVDS signal input (e.g., HP 8131A)
- Oscilloscope (e.g., Tektronix 11801C)

### *Quick Start*

The MAX9150 EV kit is a fully assembled and tested surface-mount board. The EV kit contains two test circuits. Circuit 1, located on the lower half of the board, as shipped, is optimized for connection of category-5 cable. Circuit 2, located on the upper half of the board, is configured for direct probing, category-5, and coax cable connections.

#### *Circuit 1 (Bottom Circuit)*

Follow the steps below for circuit 1 operation. **Do not turn on power supplies or enable pulse generator until all connections are completed:**

- 1) Connect one +3.3V power supply to VCC1. Connect the ground terminal of this supply to GND1.
- 2) Set the pulse generator to generate an LVDS signal (this requires a noninverting and an inverting signal output from the pulse generator). For a nominal LVDS output, program two complementary singleended signals that transition between 1.375V and 1.025V with approximately 1ns transition time. Transition times should be matched to within 100ps.
- 3) Install a shunt on jumper JU16.
- 4) Connect the signal from the pulse generator to the input of circuit 1 (connect the noninverting signal to SMA connector INA1 and the inverting signal to SMA connector INB1).
- 5) Set the oscilloscope for LVDS signal input.
- 6) An oscilloscope probe can be used to confirm the output signals at JU2–JU11. On connectors JU2–JU11, pin 1 is the noninverting output and pin 2 is the inverting output. Pin 3 is a ground connection.
- 7) Turn on the power supply.
- 8) Enable the pulse generator.
- 9) Enable the MAX9150 (U1) by connecting a shunt across pins 1 and 2 of jumper JU1.
- 10) Begin evaluating the output signals.

#### *Circuit 2 (Top Circuit)*

Follow the steps below for circuit 2 operation. **Do not turn on power supplies or enable pulse generator until all connections are completed:**

- 1) Connect one +3.3V power supply to VCC2. Connect the ground terminal of this supply to GND2.
- 2) Set the pulse generator to generate an LVDS signal (this requires a noninverting and an inverting signal output from the pulse generator). For a nominal LVDS output, program two complementary singleended signals that transition between 1.375V and 1.025V with approximately 1ns transition time. Transition times should be matched to within approximately 100ps.
- 3) Connect the signal from the pulse generator to the input of circuit 2 (connect the noninverting signal to SMA connector INA2 and the inverting signal to SMA connector INB2).
- 4) Set the oscilloscope for LVDS signal input.
- 5) Connect the oscilloscope to the LVDS output signal at the following connectors:
	- a. To evaluate the signal with coax cable, connect to SMA connectors OUTA1 (noninverting) and OUTB1 (inverting), or to OUTA2 (noninverting) and OUTB2 (inverting). Use coax cables with a characteristic impedance of 50 $\Omega$  and parallel terminate with a 100 $\Omega$  resistor at the far end, for a total load of 50Ω (including the 100Ω termination at the driver output, R33 or R38).
	- b.An oscilloscope probe can be used to confirm the output signals at JU19 and JU20. For JU19, pin 2 is the noninverting and pin 1 is the inverting signal. For JU20, pin 1 is the noninverting and pin 2 is the inverting signal. Pin 3 of JU19 and JU20 is a ground connection.
	- c. To evaluate with a differential probe, connect the probe across JU13.
- 6) Turn on the power supply.
- 7) Enable the pulse generator.
- 8) Enable the MAX9150 (U2) by connecting a shunt across pins 1 and 2 of jumper JU18.
- 9) Begin evaluating the output signals.

### *Detailed Description*

The MAX9150 EV kit is a fully assembled and tested circuit board that simplifies the evaluation of the MAX9150 LVDS repeater. The MAX9150 accepts an LVDS input and repeats it on 10 output ports at a maximum rate of 400Mbps. The EV kit contains two independent circuits, each with a MAX9150 repeater. One circuit is located on the upper portion (circuit 2, Figure 2) and the other circuit on the lower portion (circuit 1, Figure 1) of the board. The two circuits can be linked by connecting an output signal from one circuit to the input of the second circuit. Individual outputs can be measured through coax cable with SMA connectors or 100Ω-impedance twisted-wire pair.

#### *Power Supplies*

The MAX9150 EV kit contains two separate circuits with dedicated power and ground planes that can be operated independently. Independent power and ground planes allow measurements of circuit response to ground shift or other common-mode effects. Each circuit requires a +3.3V power supply that must be able to supply 200mA to each circuit. The board can be operated with a single +3.3V power supply (400mA) when evaluating the board in driver/receiver mode with a common ground. See the *Driver/Receiver Circuit* section.

#### *Input Signal*

The MAX9150 accepts an LVDS input. The differential high threshold is +100mV and the differential low threshold is -100mV. The input connectors for circuit 2 are SMA connectors labeled INA2 (noninverting) and INB2 (inverting). The input connectors for circuit 1 are SMA connectors labeled INA1 (noninverting) and INB1 (inverting).

The input signal can be monitored with a differential signal probe placed across jumpers JU22 and JU25 (circuit 2) or across jumpers JU12 and JU21 (circuit 1). Placing a shunt on jumper JU24 or JU15 increases the stability of the differential signal by filtering out common-mode AC signals.

To monitor a single-ended input signal when operating circuit 2, place a shunt on JU23 and place a signal probe across jumper JU22 or jumper JU25. Similarly, when operating circuit 1, place a shunt on JU14 to monitor the single-ended input signal at jumper JU12 or JU21. See Table 1 for jumper settings.

#### *Output Signal*

The MAX9150 accepts one LVDS signal at its input and repeats it on 10 output ports with LVDS drivers. Each driver's output signal is composed of noninverting and inverting signals. In circuit 2, five drivers can be accessed through different connectors—four drivers

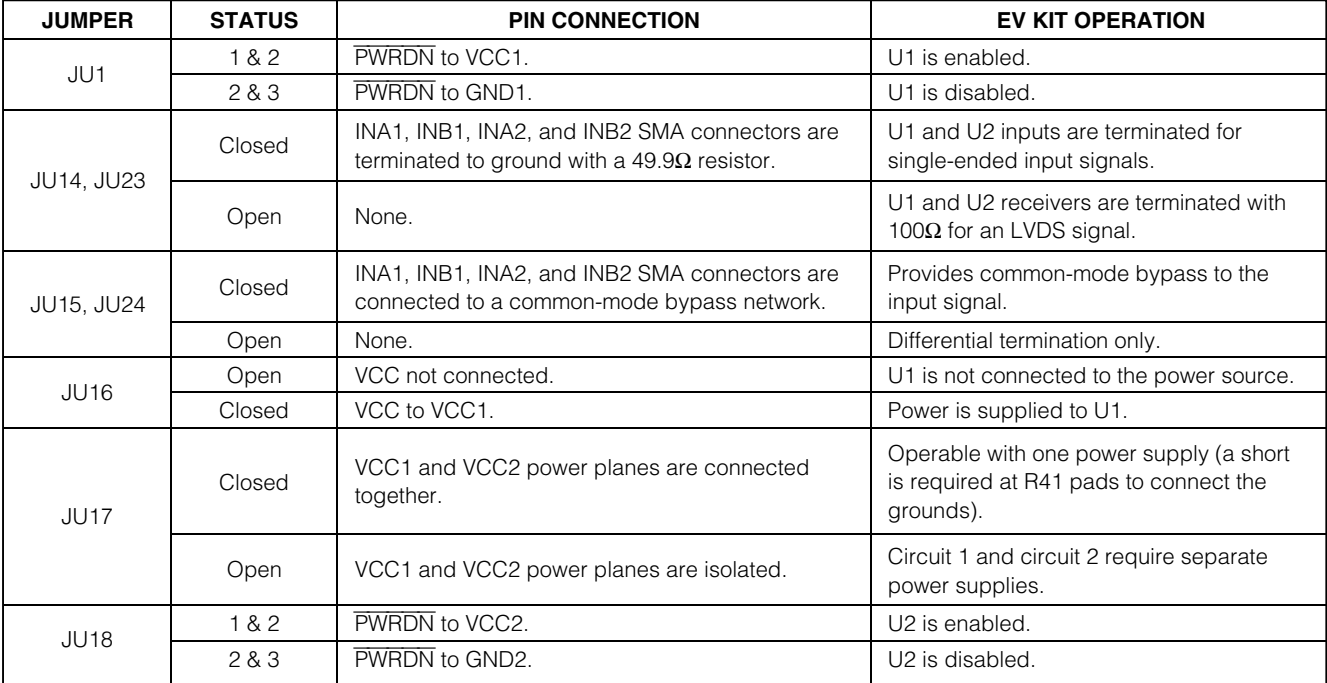

#### **Table 1. Jumper Settings**

**Evaluates:** The connected to circuit 1's receiver. Of the five accessible drivers, two connect to SMA connectors, two can be monitored with a differential signal probe.<br>See Table 2 for the location of output signals, the be connected to circuit 1's receiver. Of the five accessible drivers, two connect to SMA connectors, two can connect to shielded twisted-wire pair, and the fifth driver can be monitored with a differential signal probe. See Table 2 for the location of output signals, their corresponding drivers, and the type of connection required.

The 10 drivers of circuit 1 can be accessed at connectors JU2–JU11 with shielded twisted-pair cable. Pin 1 is the noninverting signal, pin 2 is the inverting signal of connectors JU2–JU11, and pin 3 can be used to connect the cable's shield to ground.

#### *Driver/Receiver Circuit*

A circuit 2 driver can be used to drive the receiver of circuit 1. In this mode, the two circuits' power and ground planes can be joined to operate the entire board with a single power supply. Use a 400mA supply in this joined mode. To join the two power and two ground planes, install a shunt across jumper JU17 and solder a short, or low-value (<1 $\Omega$ ) resistor across the R41 pads.

To drive the receiver of circuit 1, connect a differential output signal pair (OUTA1/OUTB1, OUTA2/OUTB2, JU19, or JU20) to the SMA input connectors of circuit 1 (INA1/INB1). See Table 2 to match the noninverting and inverting outputs and inputs. An alternate way of operating the board in driver/receiver mode is by bridging the PC board traces from the driver in circuit 2 to the

receiver in circuit 1. To bridge the PC board trace connections, solder a short across R42 and R43 pads. **Note:** Verify that a shunt is not placed on JU14 when circuit 1 is receiving an LVDS signal from circuit 2 to prevent overloading the LVDS driver.

#### *MAX9150 Enable/Disable*

The MAX9150 is enabled by applying a logic high to the PWRDN pin and is disabled by applying a logic low. On the MAX9150 EV kit, this can be accomplished by configuring JU18 for circuit 2, or JU1 for circuit 1. To enable the respective circuit, install a shunt across pins 1 and 2 of the jumper. To disable the circuit, install the shunt across pins 2 and 3. See Table 1 for jumper settings. The circuits can also be enabled and disabled by applying a CMOS logic signal to the PWRDN1 pad or PWRDN2 pad. **Note:** If a CMOS logic signal is connected to the PWRDN1 or PWRDN2 pad, verify that shunts are not installed on the respective jumper.

#### *Terminations and Layout*

All signal lines are  $50Ω$  controlled-impedance traces. All of the differential output signal traces are terminated with 100 $Ω$  resistors, except the output at JU13, which is terminated with a 50 $Ω$  resistor. Each differential output pair is laid out with equal trace length having a maximum length difference of 13mils. To minimize noise interference, the EV kit is a four-layer board. When testing a twisted-wire pair, terminate with a 100Ω resistor at the far end of the wire.

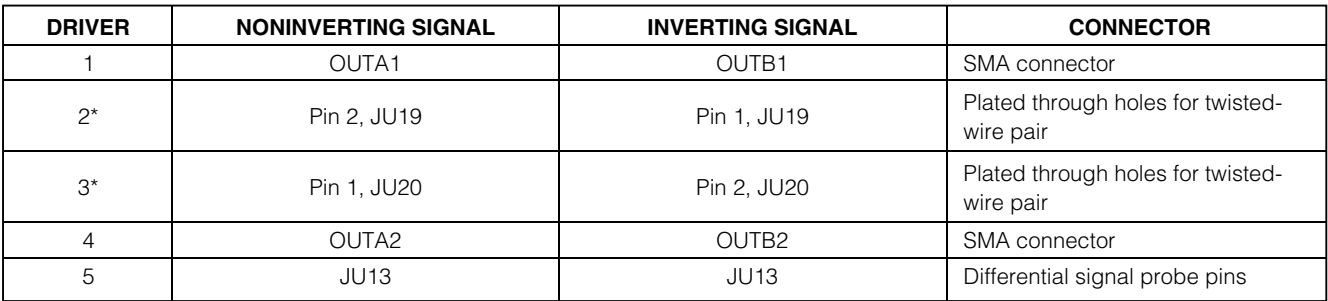

### **Table 2. Circuit 2 Output Signals and Connections**

*\* Pin 3 can be used to connect the shield to ground.*

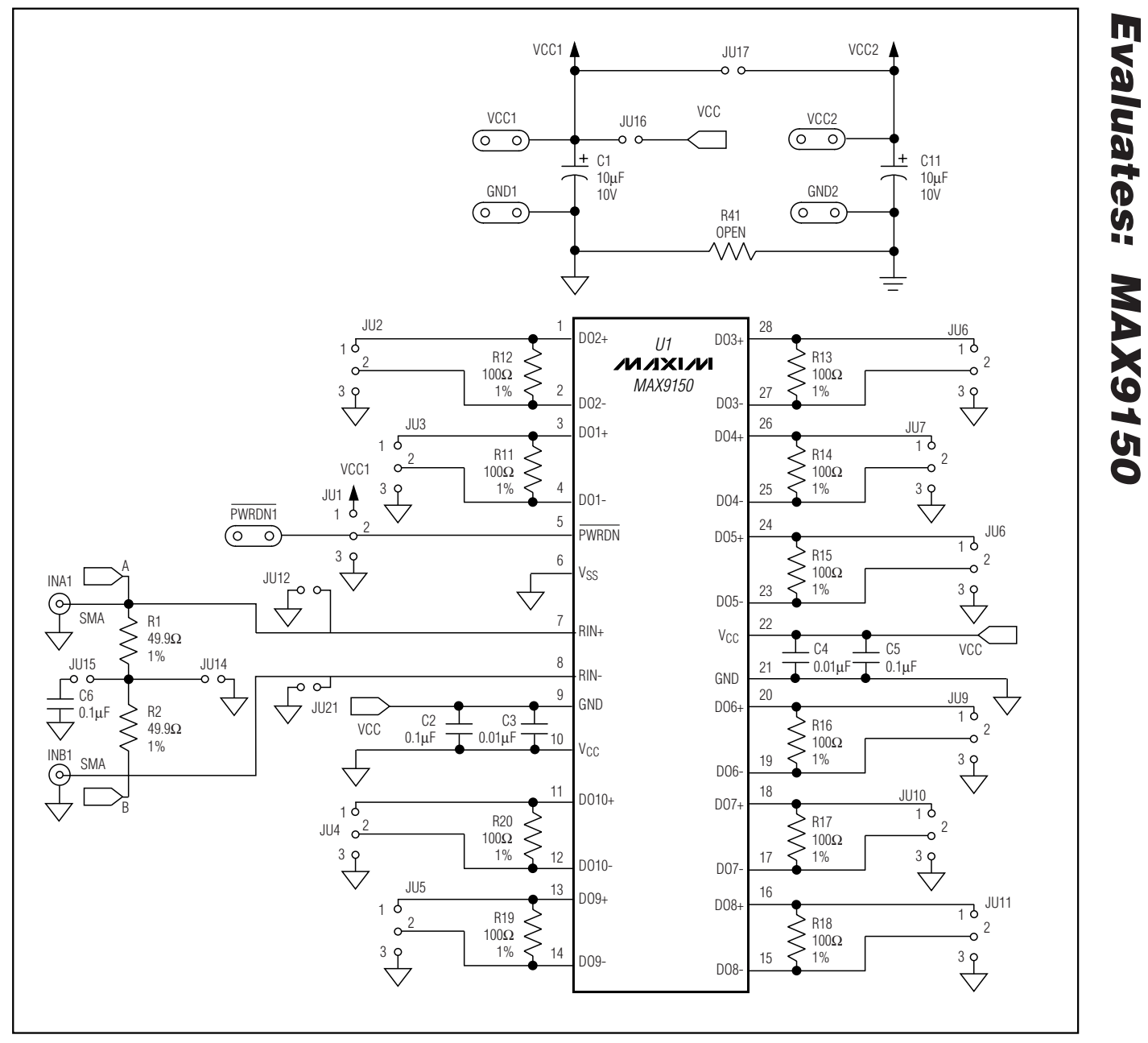

*Figure 1. MAX9150 EV Kit Schematic (Circuit 1)*

*Evaluates: MAX9150*

Evaluates: MAX9150 *Evaluates: MAX9150*

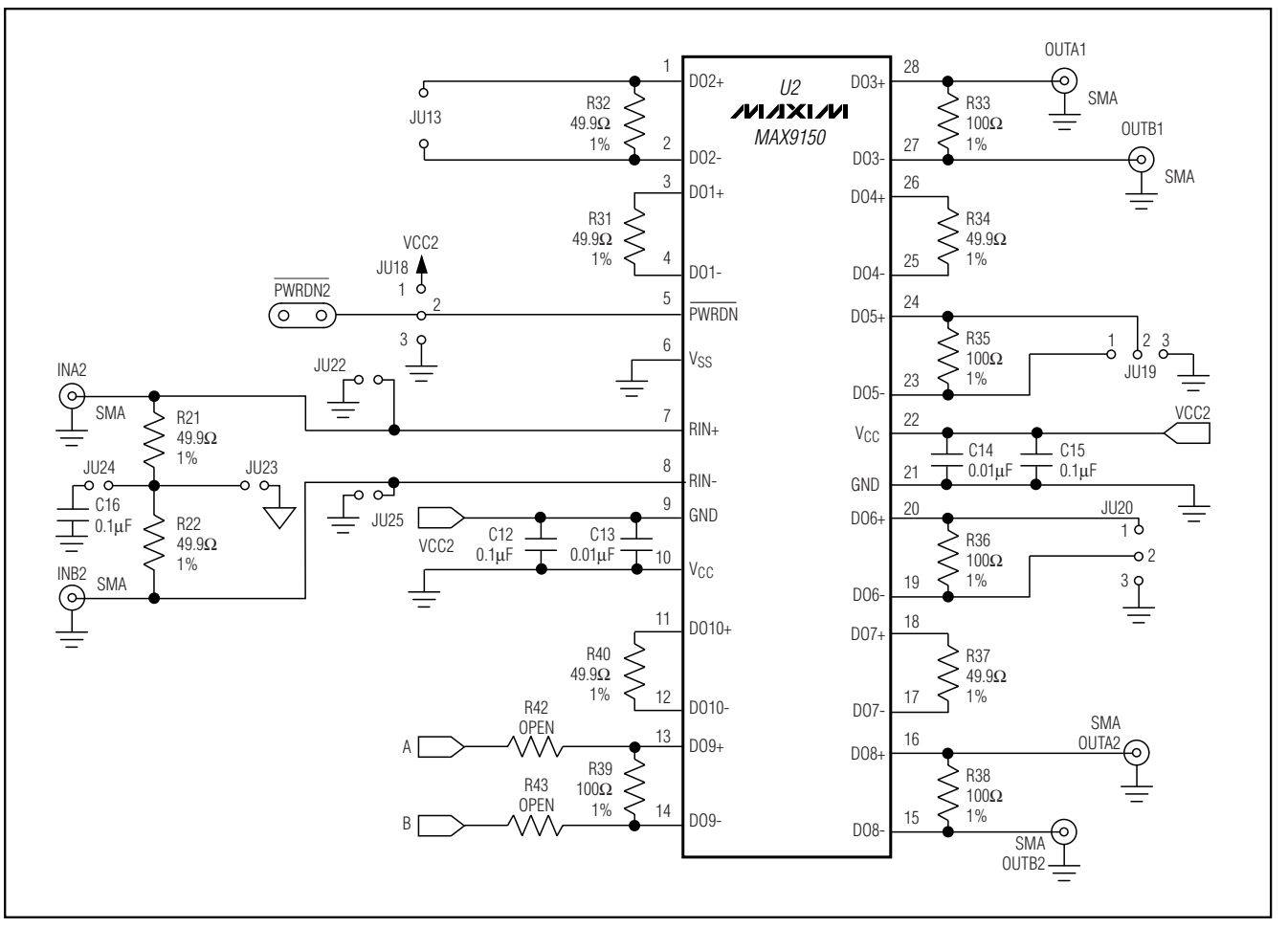

*Figure 2. MAX9150 EV Kit Schematic (Circuit 2)*

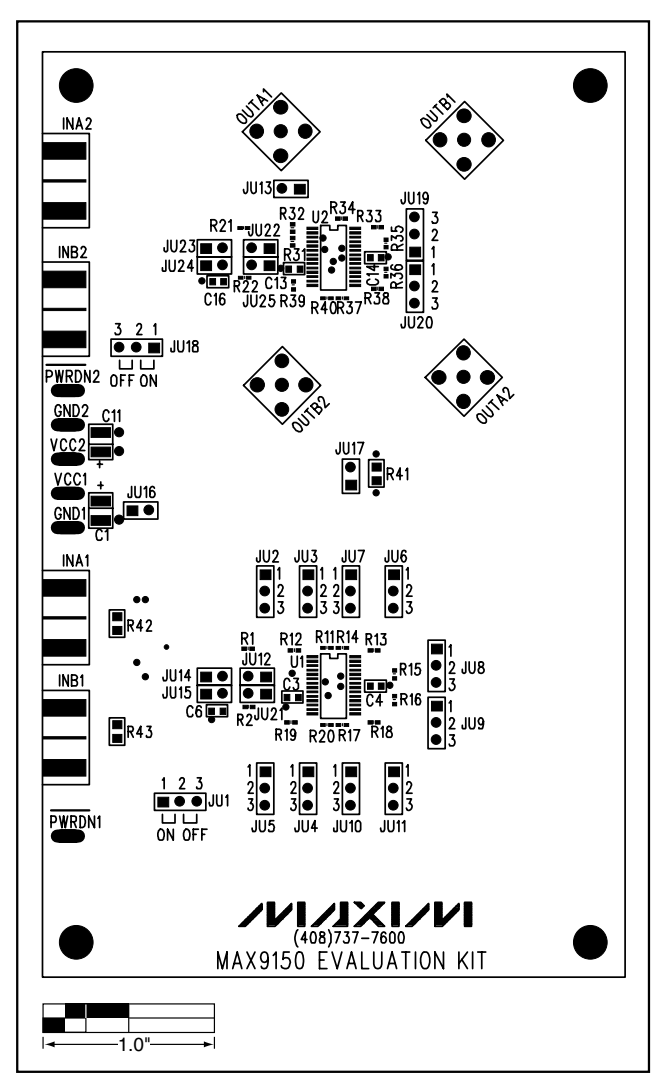

*Figure 3. MAX9150 EV Kit Component Placement Guide— Component Side*

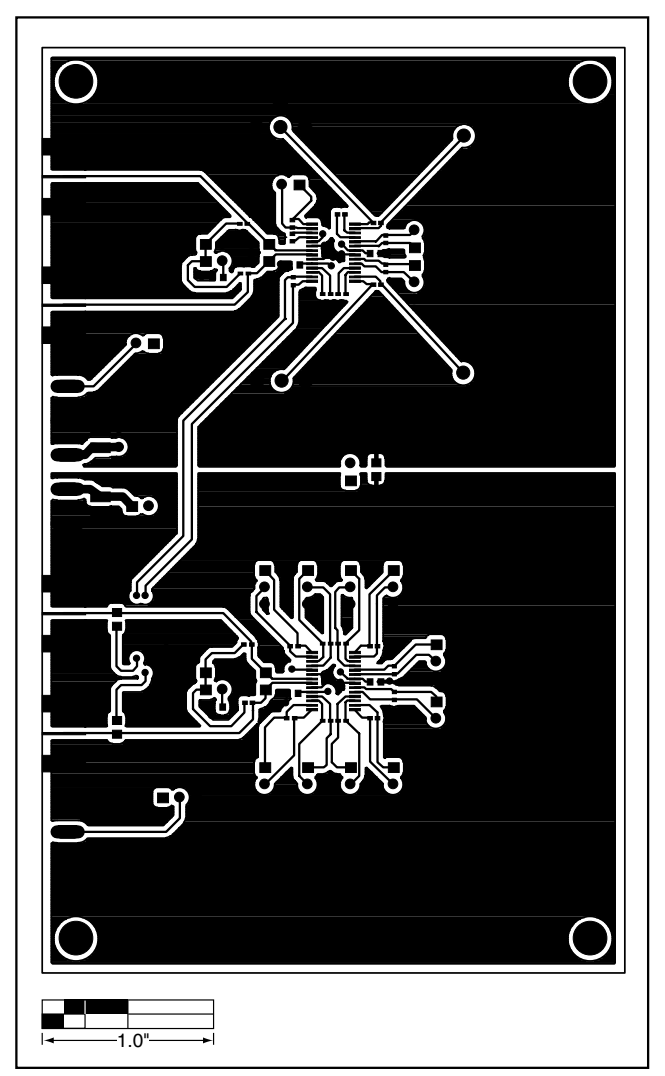

*Figure 4. MAX9150 EV Kit PC Board Layout—Component Side*

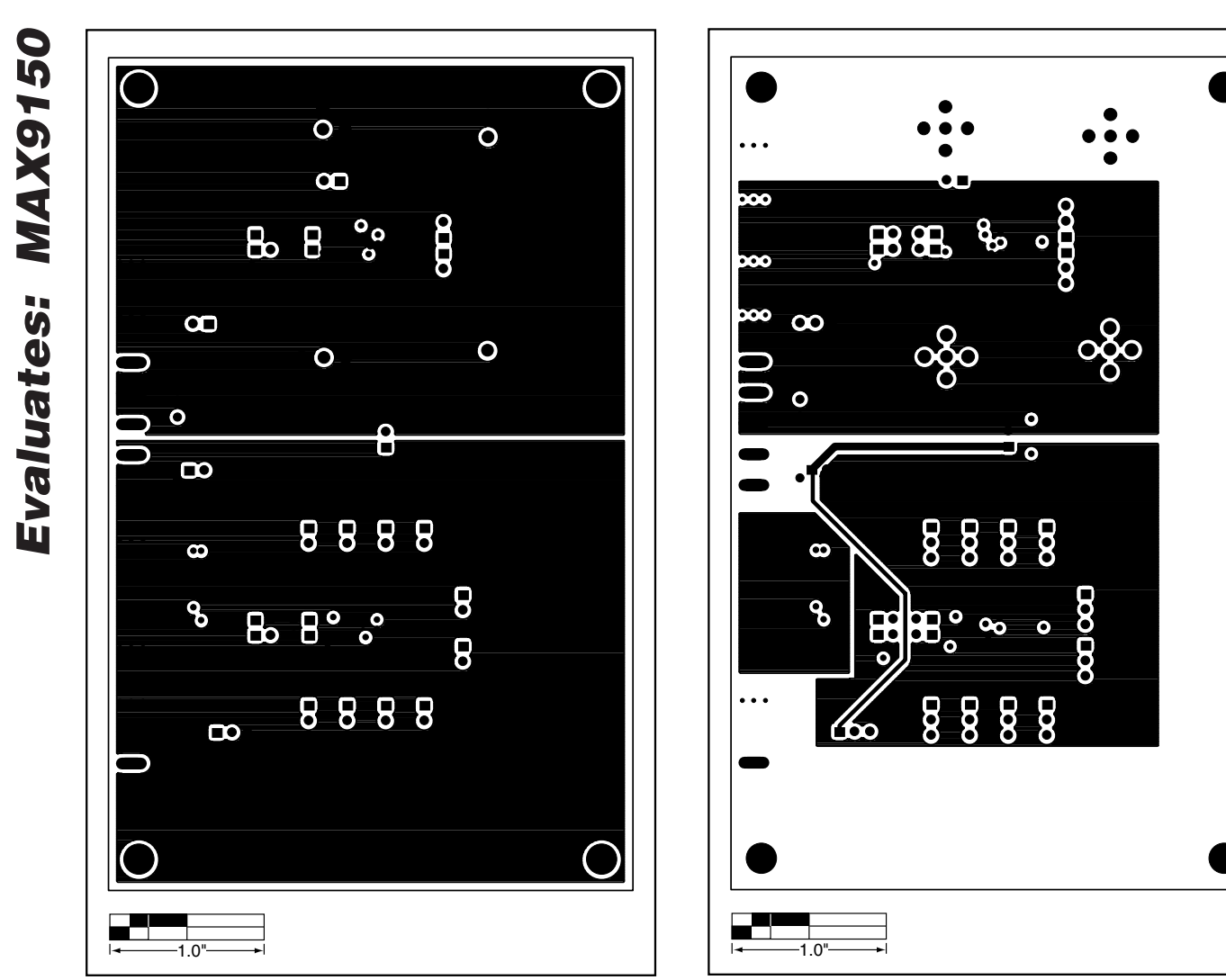

*Figure 5. MAX9150 EV Kit PC Board Layout—Ground Planes*

*Figure 6. MAX9150 EV Kit PC Board Layout—Power Planes*

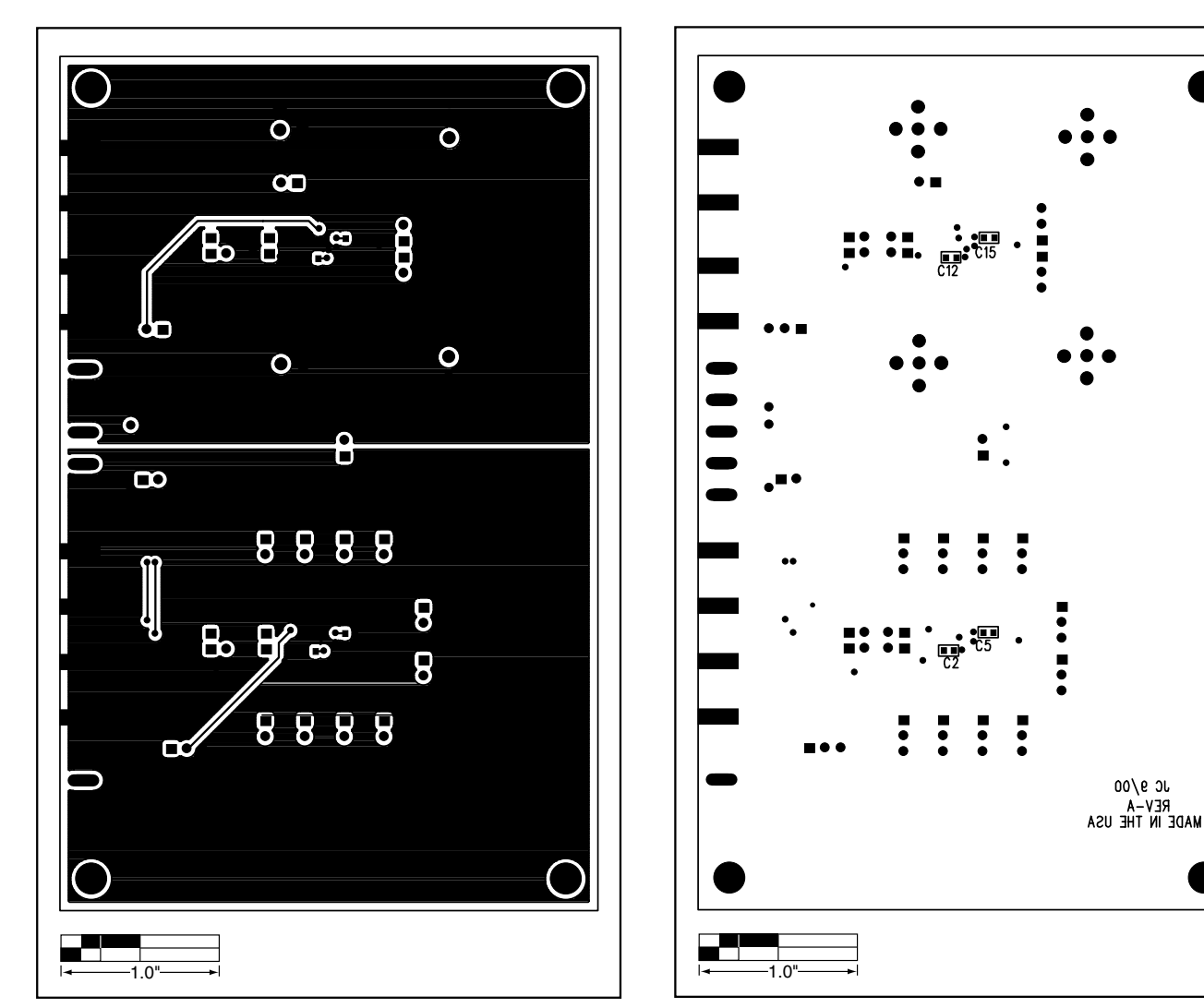

*Figure 7. MAX9150 EV Kit PC Board Layout—Solder Side*

*Figure 8. MAX9150 EV Kit Component Placement Guide— Solder Side*

*Maxim cannot assume responsibility for use of any circuitry other than circuitry entirely embodied in a Maxim product. No circuit patent licenses are implied. Maxim reserves the right to change the circuitry and specifications without notice at any time.*

*Maxim Integrated Products, 120 San Gabriel Drive, Sunnyvale, CA 94086 408-737-7600 \_\_\_\_\_\_\_\_\_\_\_\_\_\_\_\_\_\_\_\_\_* **9**

© 2001 Maxim Integrated Products Printed USA **MAXIM** is a registered trademark of Maxim Integrated Products.

 $00/e$  3L

*Evaluates: MAX9150*

Evaluates: MAX9150